### Base Git Cheat Sheet

git remote add origin https://repourl/repo.git **Add** remote repository with name 'origin'

## Cheatography

by Michele Sacchetti [\(mikesac\)](http://www.cheatography.com/mikesac/) via [cheatography.com/34000/cs/10643/](http://www.cheatography.com/mikesac/cheat-sheets/base-git)

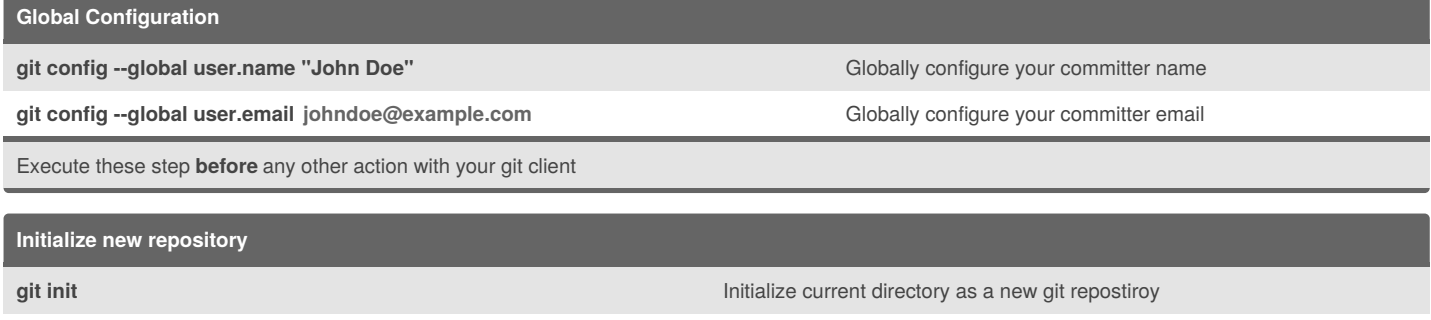

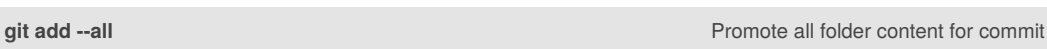

**git commit -am"initial commit"** Commit all files with given comment

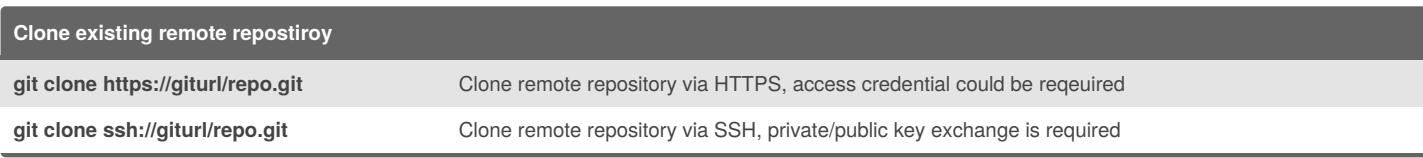

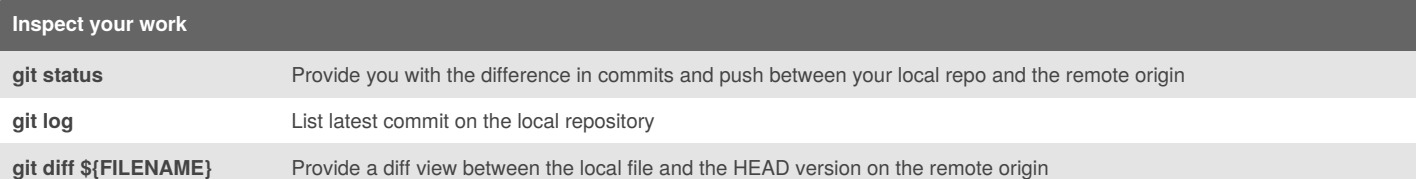

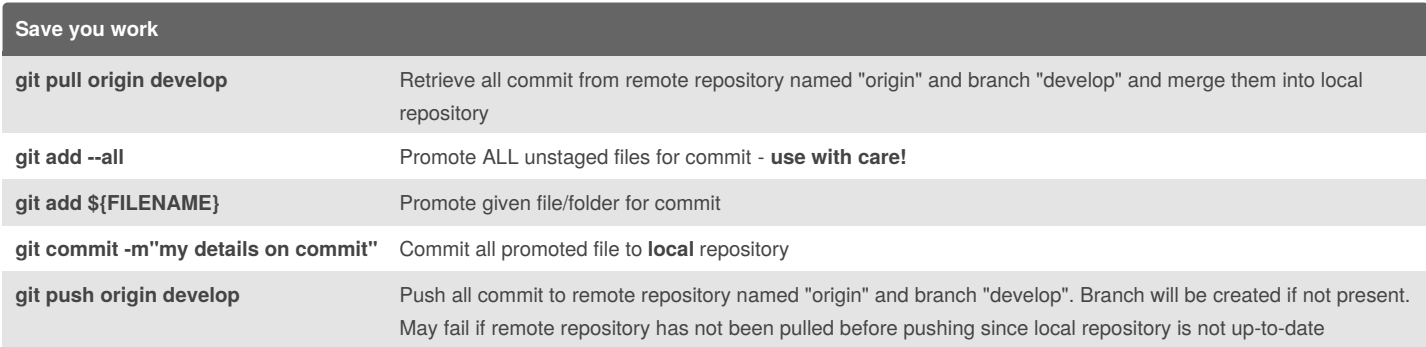

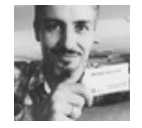

By **Michele Sacchetti**(mikesac) [cheatography.com/mikesac/](http://www.cheatography.com/mikesac/) [aroundthecode.org](http://aroundthecode.org)

Published 26th January, 2017. Last updated 10th April, 2017. Page 1 of 3.

Sponsored by **CrosswordCheats.com** Learn to solve cryptic crosswords! <http://crosswordcheats.com>

#### Base Git Cheat Sheet

## Cheatography

# by Michele Sacchetti [\(mikesac\)](http://www.cheatography.com/mikesac/) via [cheatography.com/34000/cs/10643/](http://www.cheatography.com/mikesac/cheat-sheets/base-git) **Branching git branch -a** List all avaiable branches **git fetch** Fetch all remote repository data into local one, including new branches branches to be dropped also locally

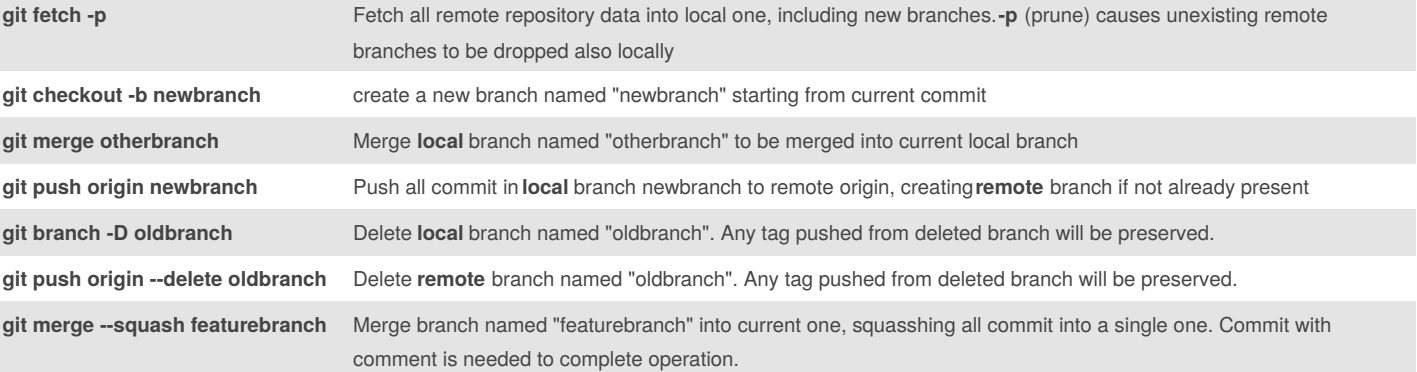

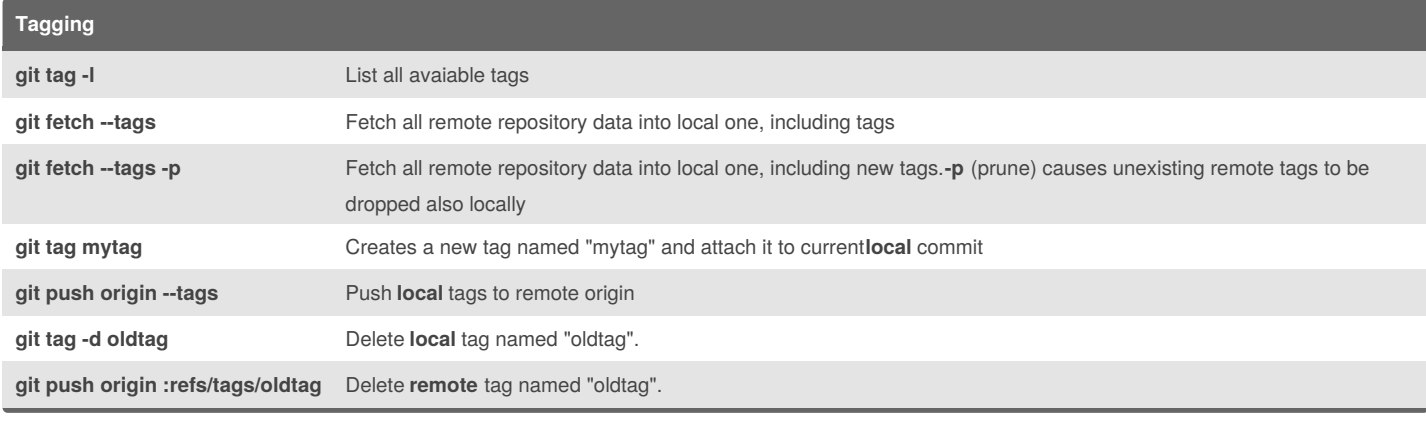

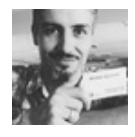

By **Michele Sacchetti**(mikesac) [cheatography.com/mikesac/](http://www.cheatography.com/mikesac/) [aroundthecode.org](http://aroundthecode.org)

Published 26th January, 2017. Last updated 10th April, 2017. Page 2 of 3.

Sponsored by **CrosswordCheats.com**

Learn to solve cryptic crosswords! <http://crosswordcheats.com>

### Base Git Cheat Sheet

## Cheatography

### by Michele Sacchetti [\(mikesac\)](http://www.cheatography.com/mikesac/) via [cheatography.com/34000/cs/10643/](http://www.cheatography.com/mikesac/cheat-sheets/base-git)

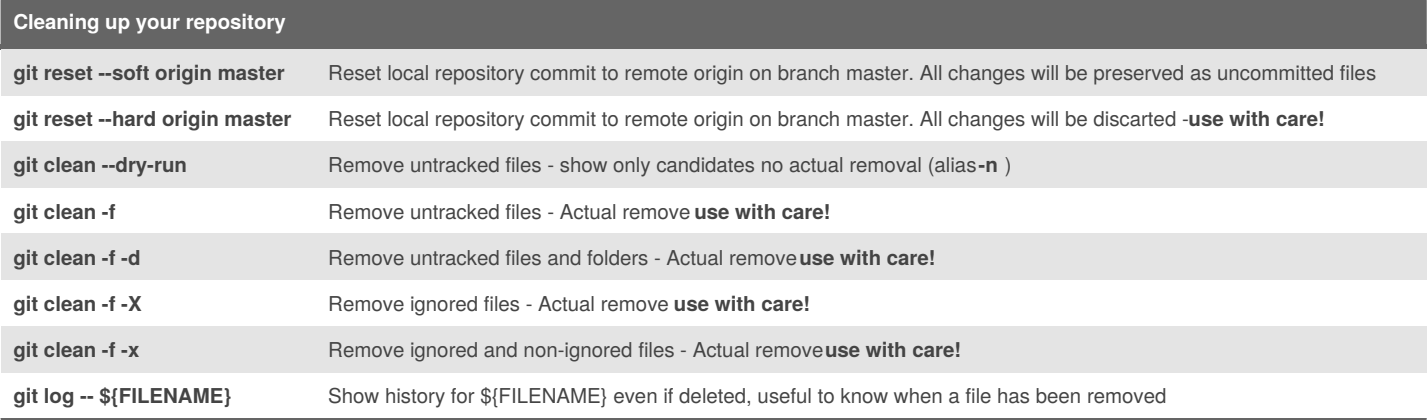

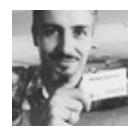

By **Michele Sacchetti**(mikesac) [cheatography.com/mikesac/](http://www.cheatography.com/mikesac/) [aroundthecode.org](http://aroundthecode.org)

Published 26th January, 2017. Last updated 10th April, 2017. Page 3 of 3.

Sponsored by **CrosswordCheats.com** Learn to solve cryptic crosswords! <http://crosswordcheats.com>